## Arbeitsablauf

- 1. erstellen einer Asset List
- 2. wenn möglich Objekte abmessen
- 3. 3D Models in Maya erstellen
- 4. Texturen in SubstanceDesigner erstellen
- 5. Erstellte Texturen exportieren
- 6. 3D Models in SubstancePainter texturieren
- 7. 3D Models einteilen (nur in Unity texturiert / in SubstancePainter texturiert)
- 8. Photoshop-Texturen erstellen
- 9. erstellen der Szene in Unity

Asset List Assel Cool Dar Outdoor D Steffert D Couch Hal 40 Tend Gomal)  $-D\nparallel p$  $-DHriu$ -D Albertlash -> Jenne (Dach)  $\neg D$  Tor D Soft  $-OT<sub>ref</sub>$ -D Trish + Gibs  $-D$  Zaun -> Couch D Skeldex D lidyleth -> Kafferaxien + Tax Dlahn n Silebant D WC Slible 10 Müllen - 12 Müll Jan D Clar To rall (Take / Don / Tosle an / Dre / Zeitung / Baggra/ V Tão mt Bullange -D Ktollabarl Undrey / leave Rolle / Kenyumi popmer (km) 1) simple Time To Zuch streng 4) Lampen (groß/ Längend/ Vard) - Autensted (To ( / Stall) V Turen x4 D Transletter - Balloone X2 -> Gadrole D tumo m Grill D OPEN SAW D Still P große Fushe D Regention To Taxle realer D Tele 17 Zagel 57 Kardengerich n Icenal 1) lastel soll D luste Tres J Culty sand + Neme D Velon of Speak D Spiele 17 Osstbelate (Dyges) 1 Musicarlage D Zuchsheue 1) Deto (School /Palou / Shotland / Et D Slaw as Ash total Violned) 7 MetallScole (Dura) -10 Klave - Hair

 $rac{1}{\sqrt{2}}$ 

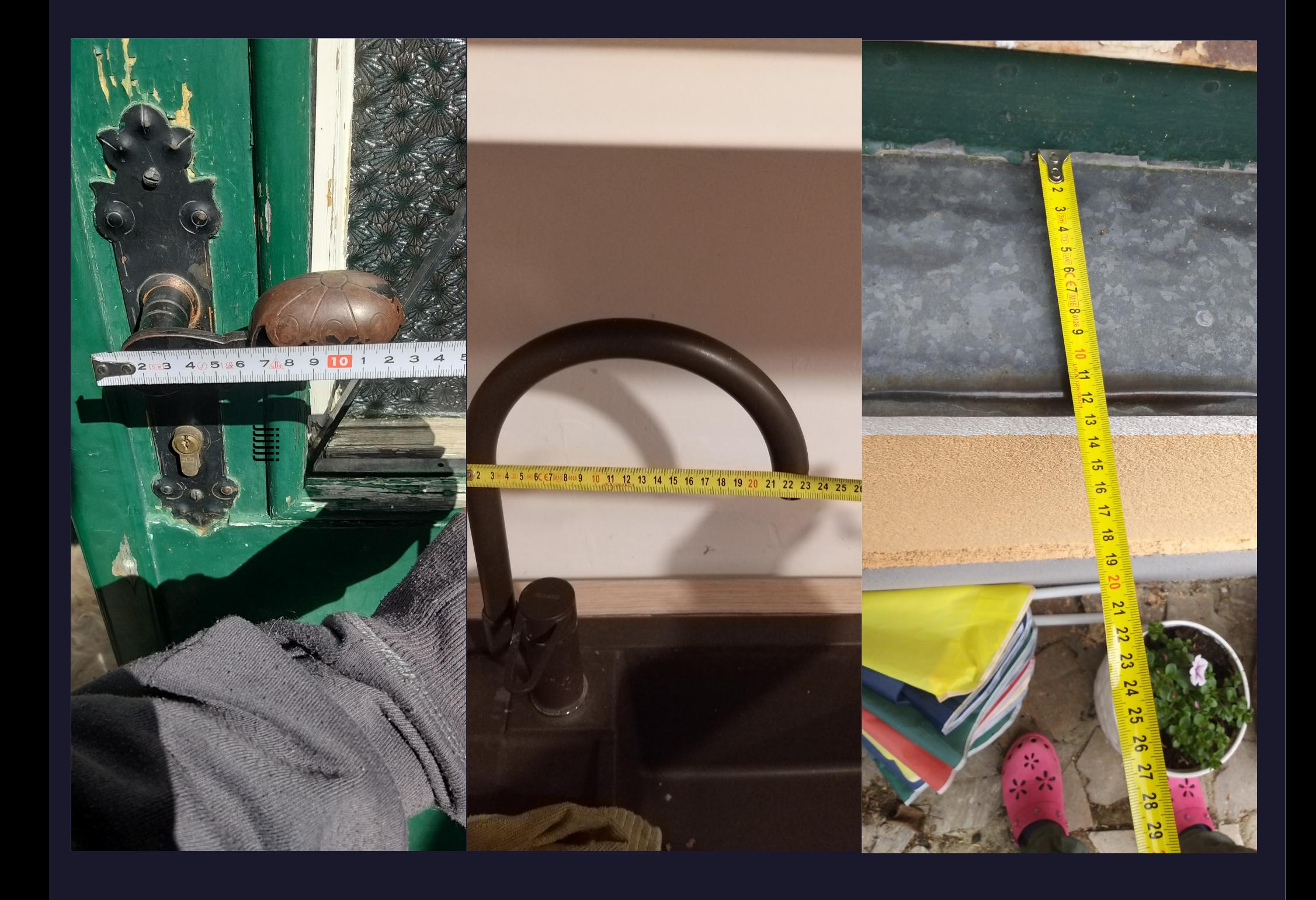

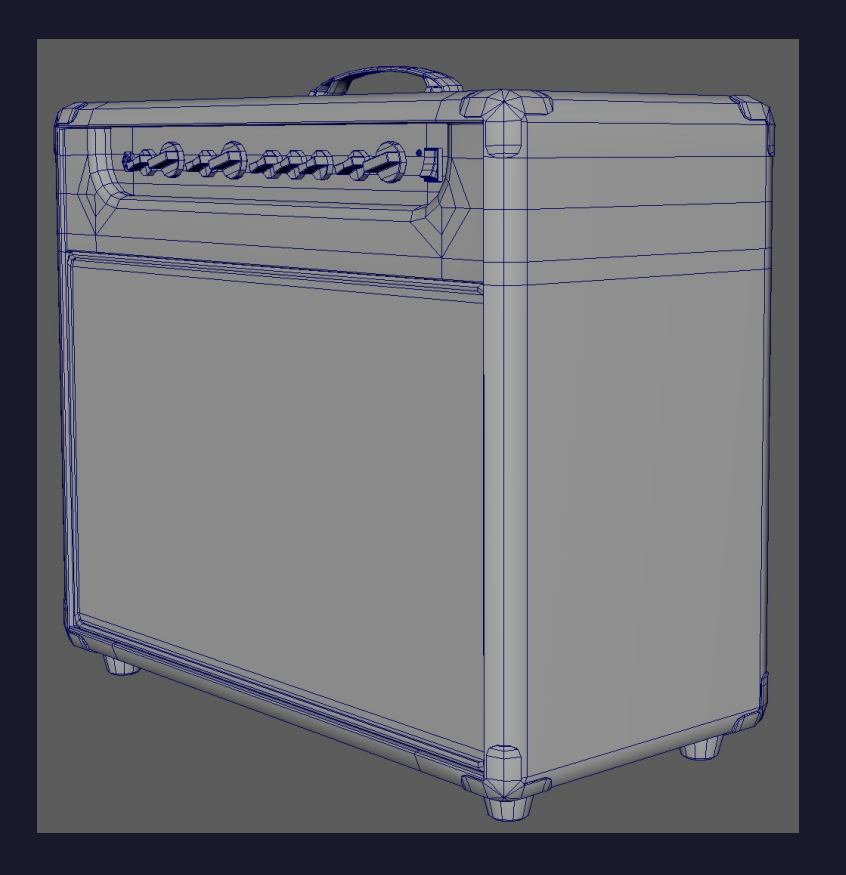

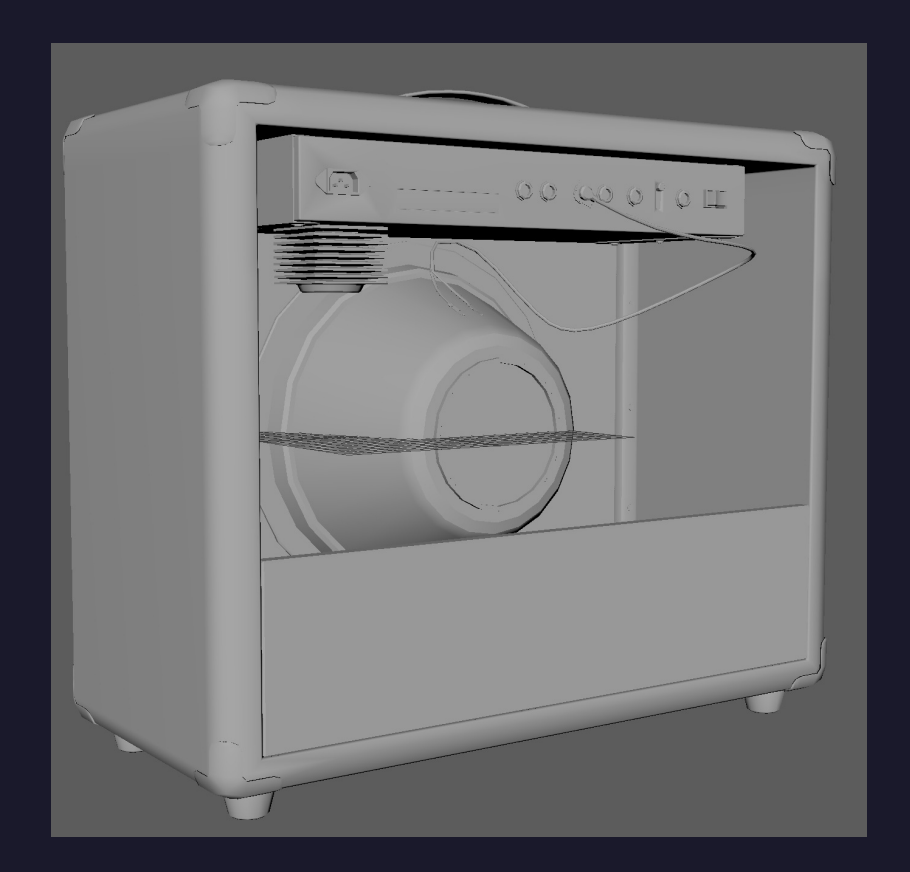

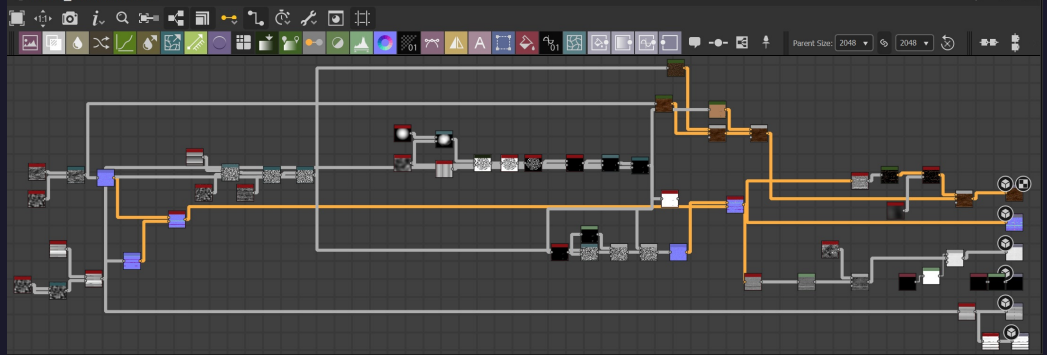

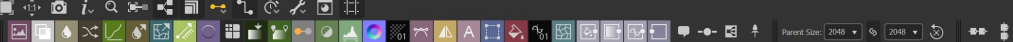

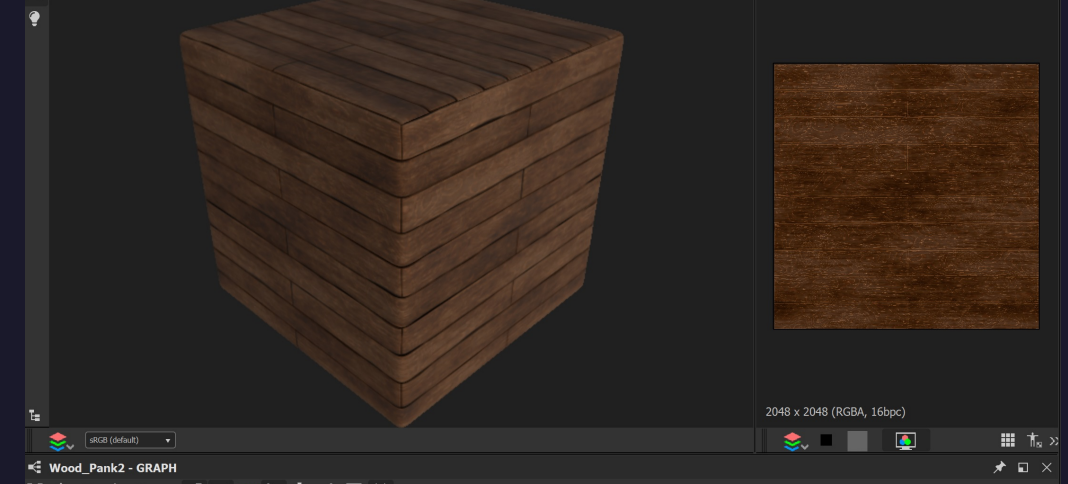

īн.

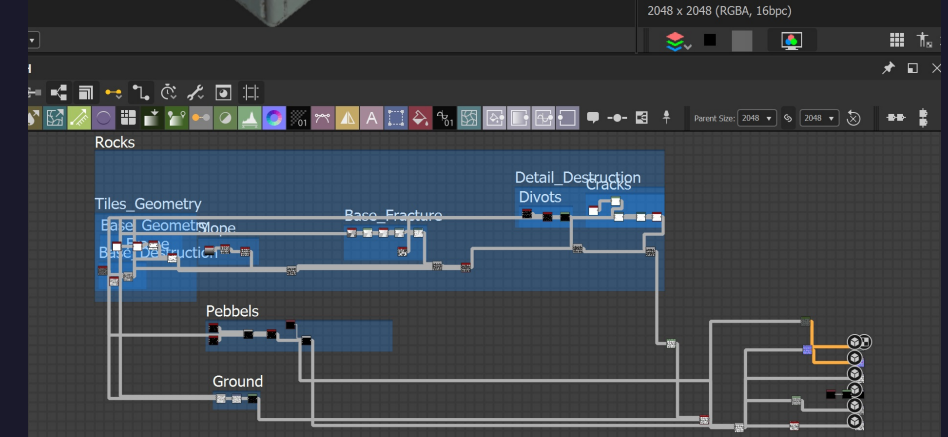

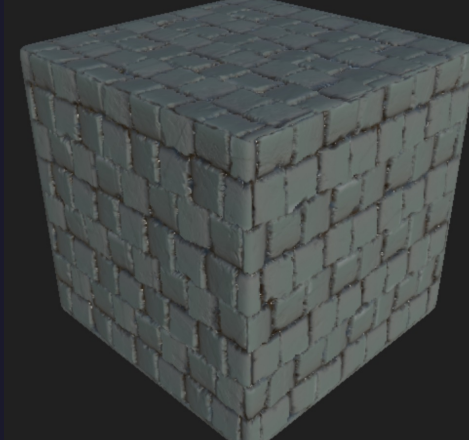

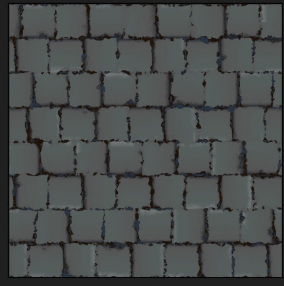

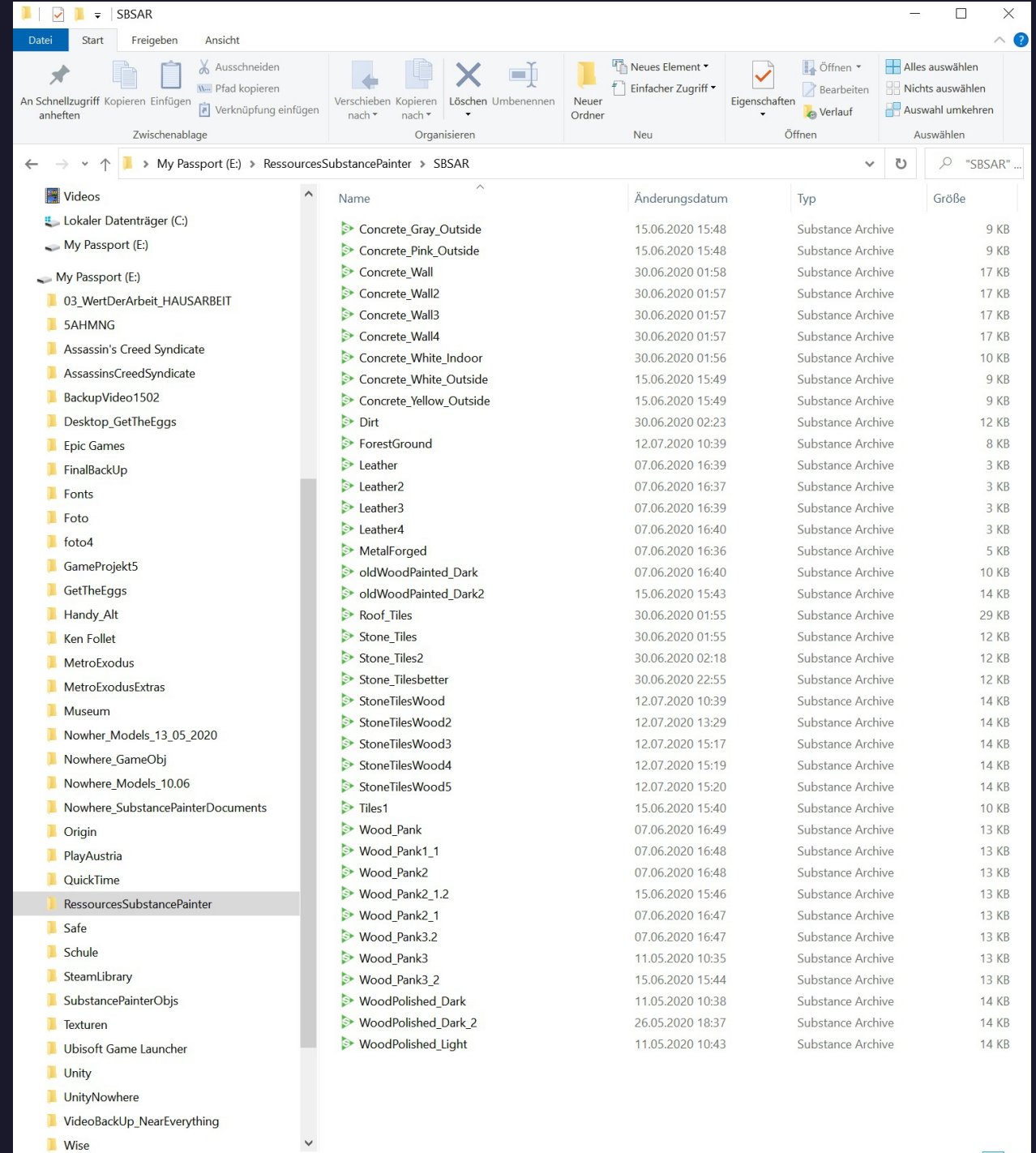

**Wise** 

39 Elemente

EE

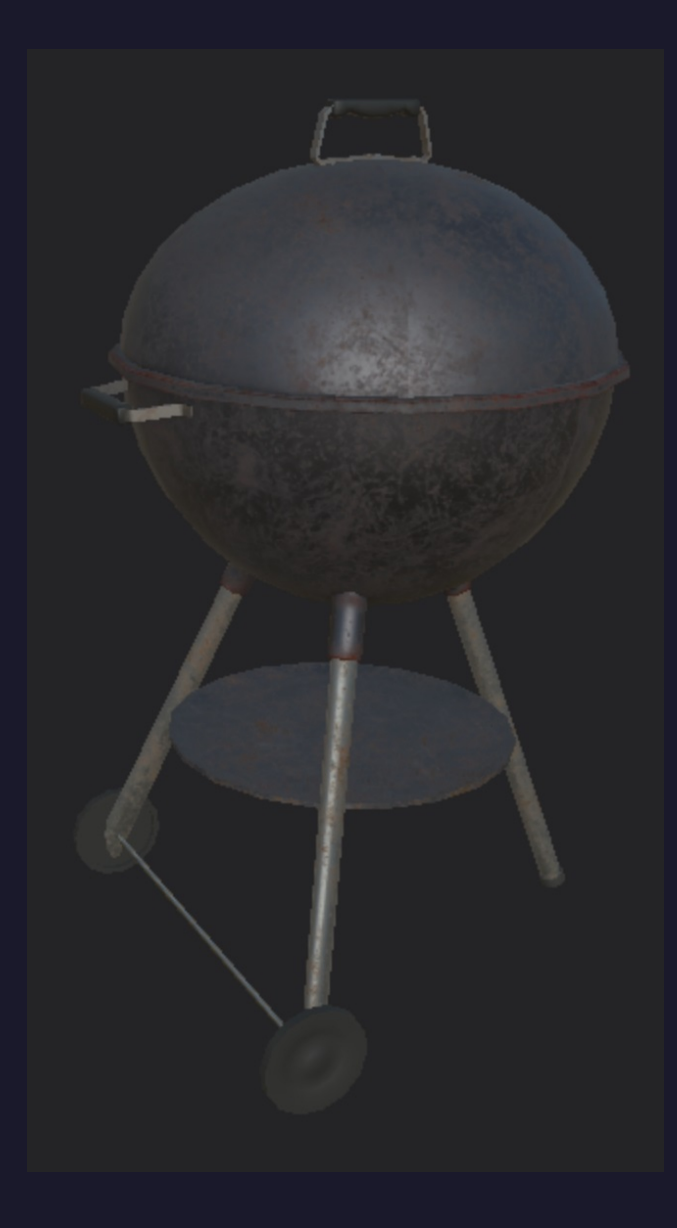

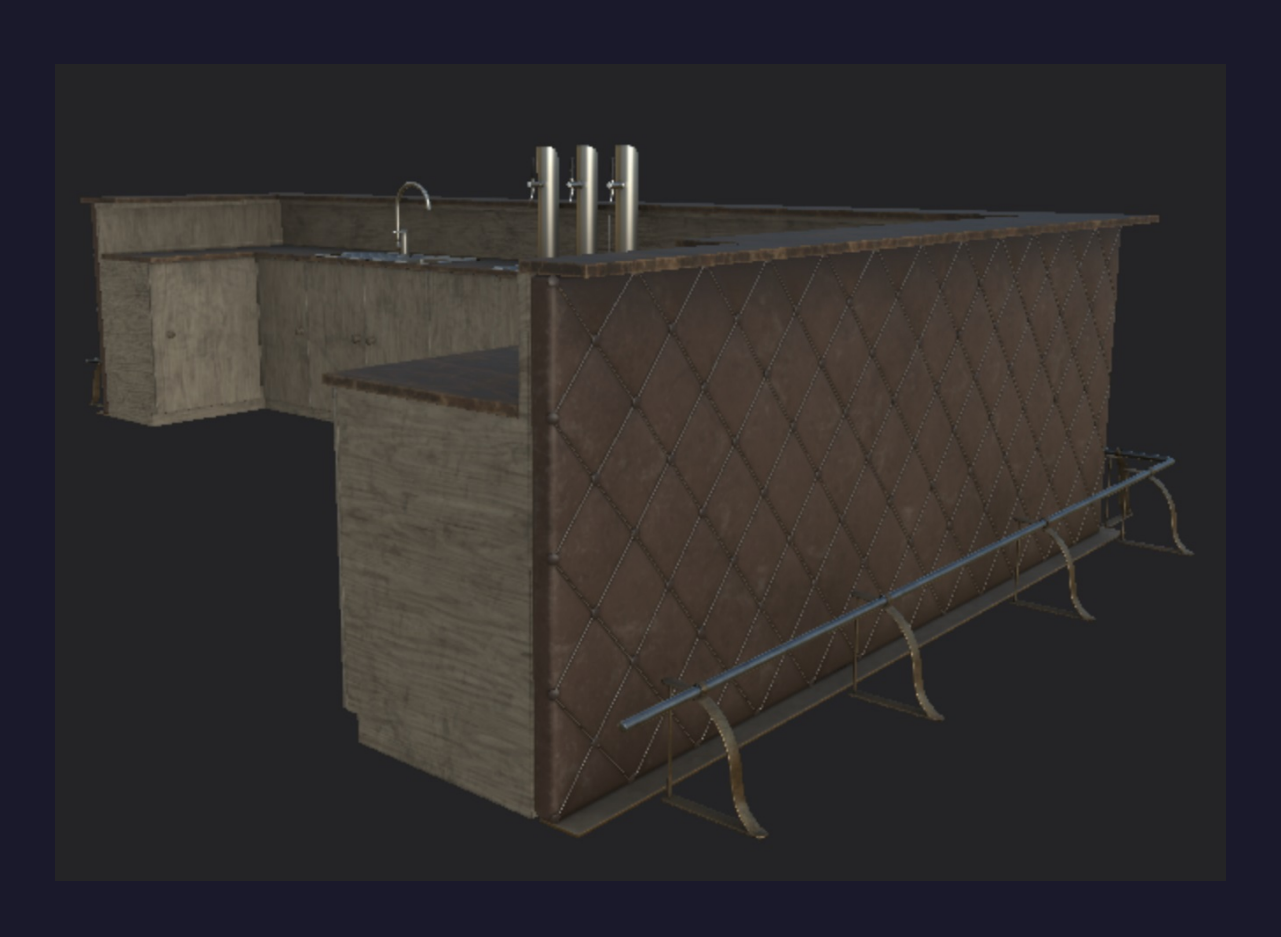

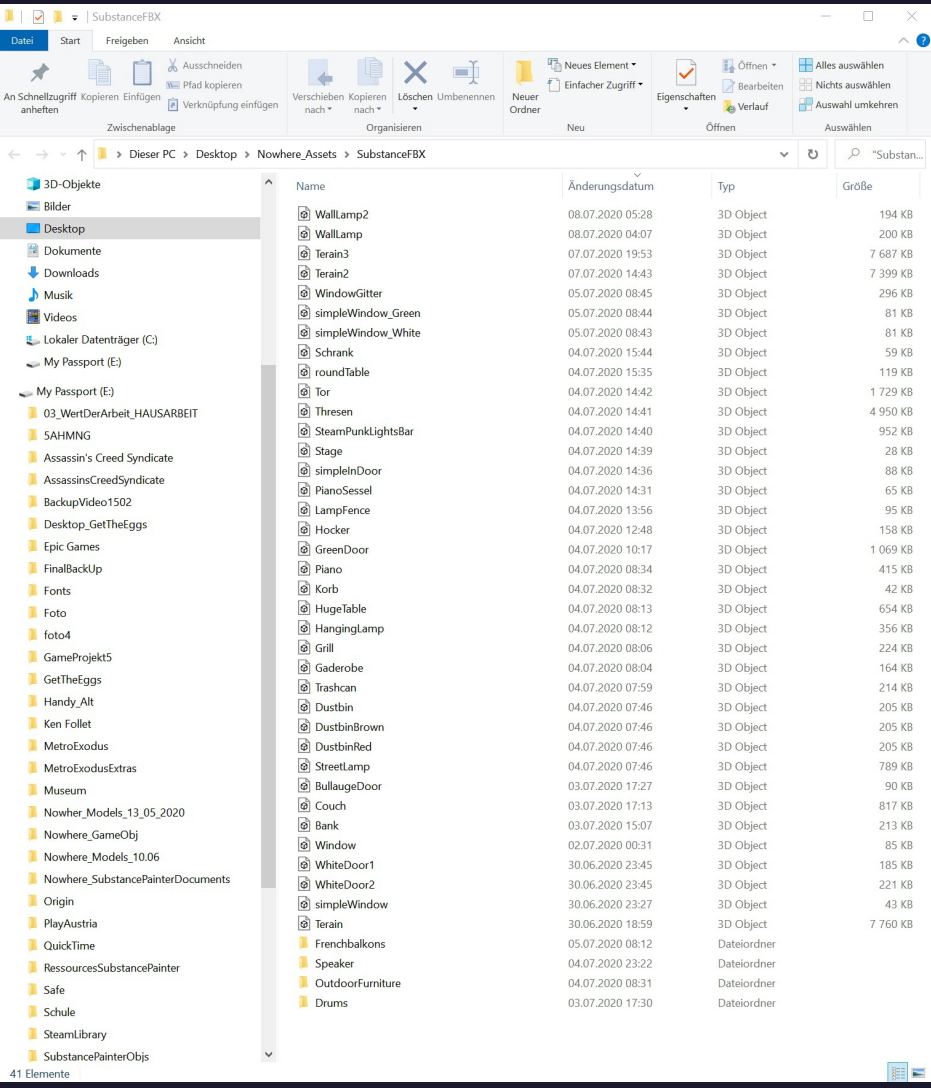

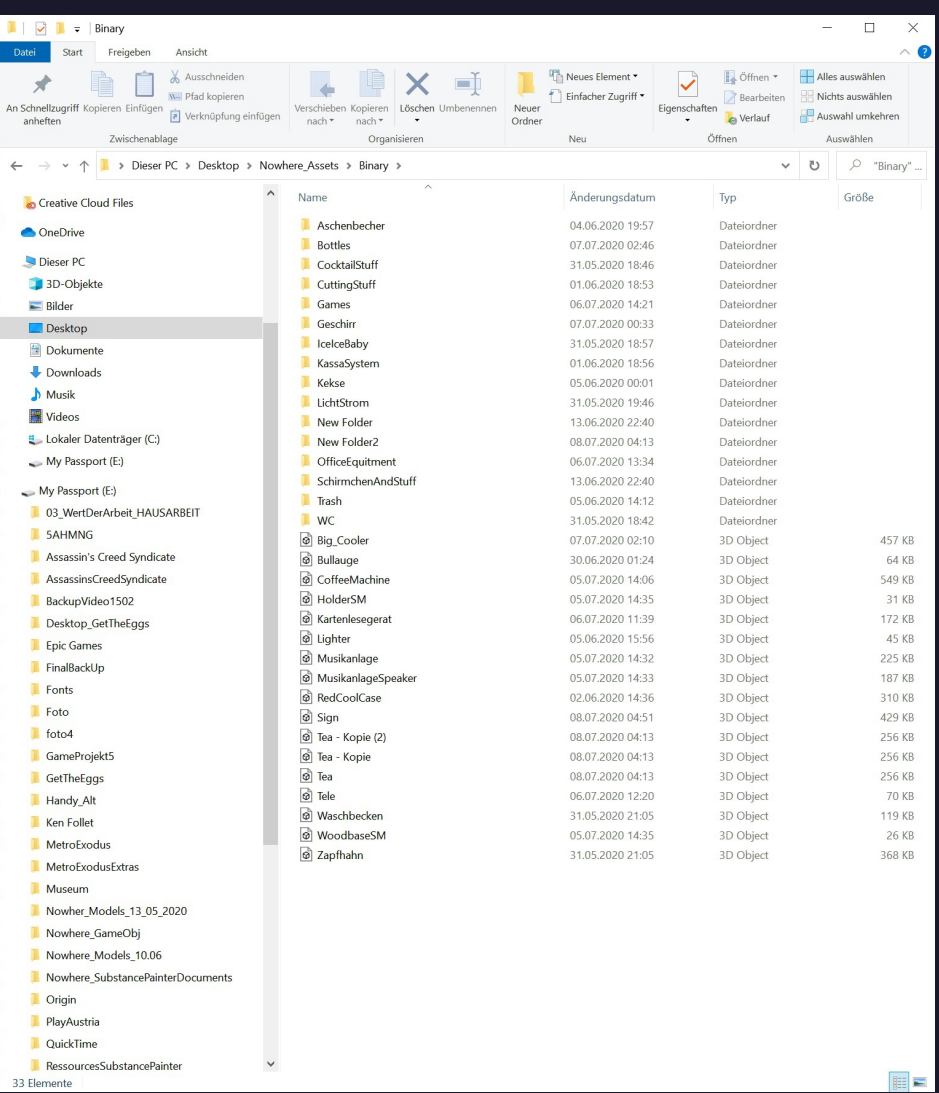

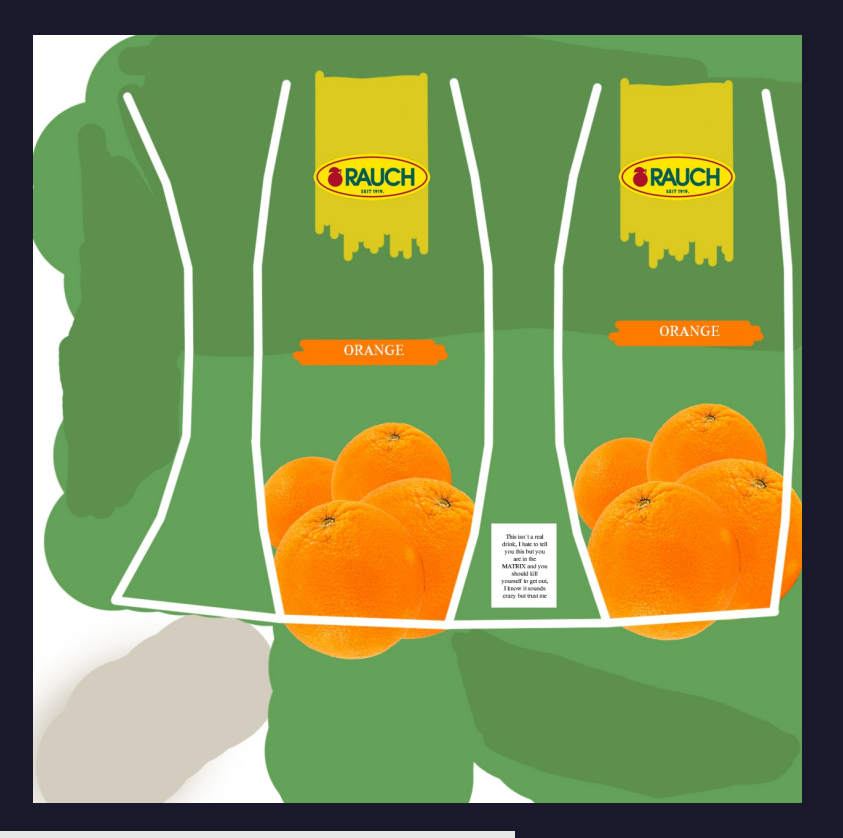

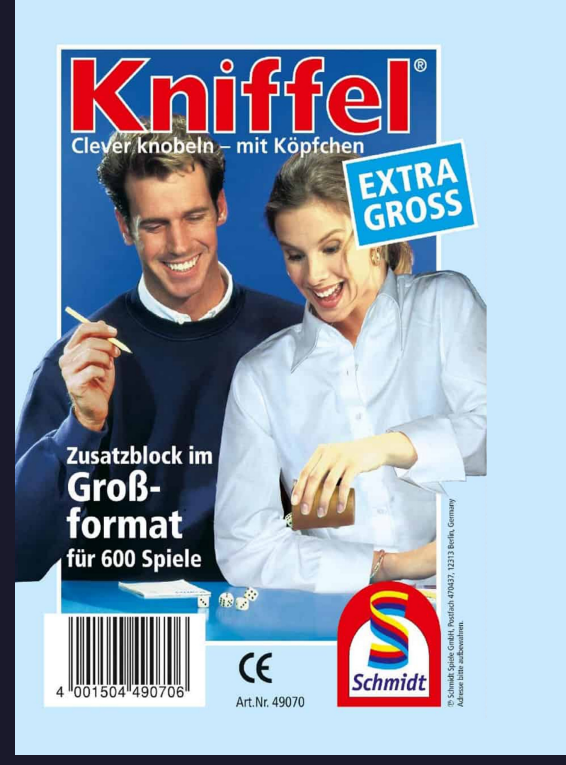

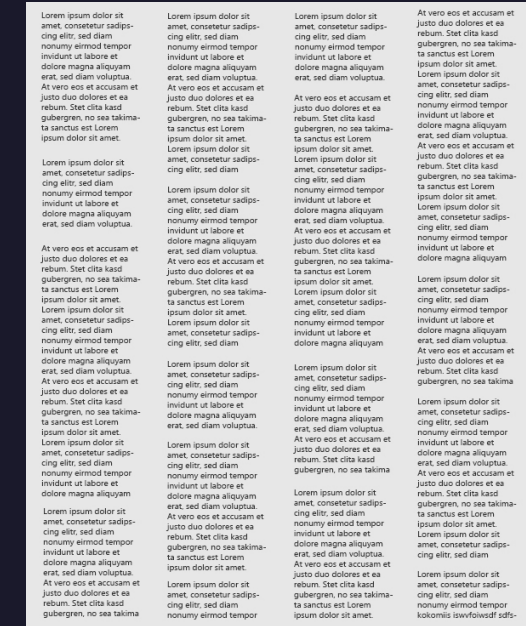

Lorem ipsum dolor sit<br>amet, consetetur sadips-<br>cing elitr, sed diam<br>nonumy eirmod tempor

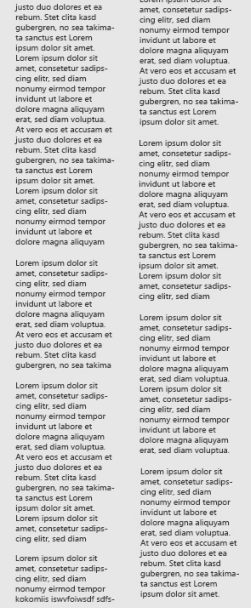

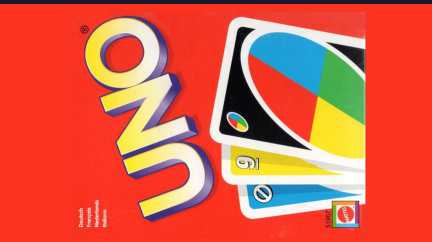

Lorem ipsum dolor sit amet, consetetur sadipscing elitr, sed<br>diam nonumy eirmod tempor invidunt ut labore et dolore<br>magna aliquyam erat, sed diam voluptua. .<br>It vero eos et accusam et justo duo dolores et ea rebu Stet clita kasd gubergren, no sea takimata sanctus est Lorem<br>ipsum dolor sit amet. Lorem ipsum dolor sit amet, consetetu dipscing elitr, sed diam nonumy eirmod tempor invidunt u

os et accusam et justo duo dolores et ea rebum.<br>kasd gubergren, no sea takimata sanctus est Lor dolor sit amet. Lorem ipsum dolor sit amet, consetet iore et dolore magna aliquyam erat, sed diam voluptua.<br>vero eos et accusam et justo duo dolores et ea rebum.<br>It clita kasd gubergren, no sea takimata sanctus est Lorei

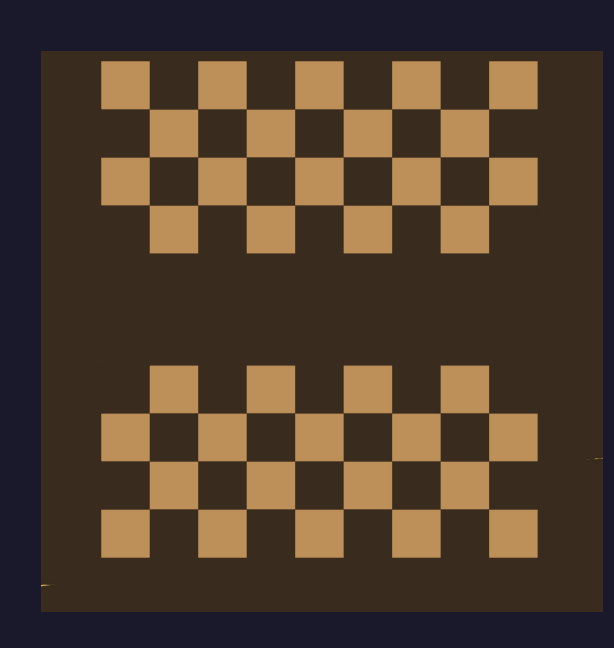

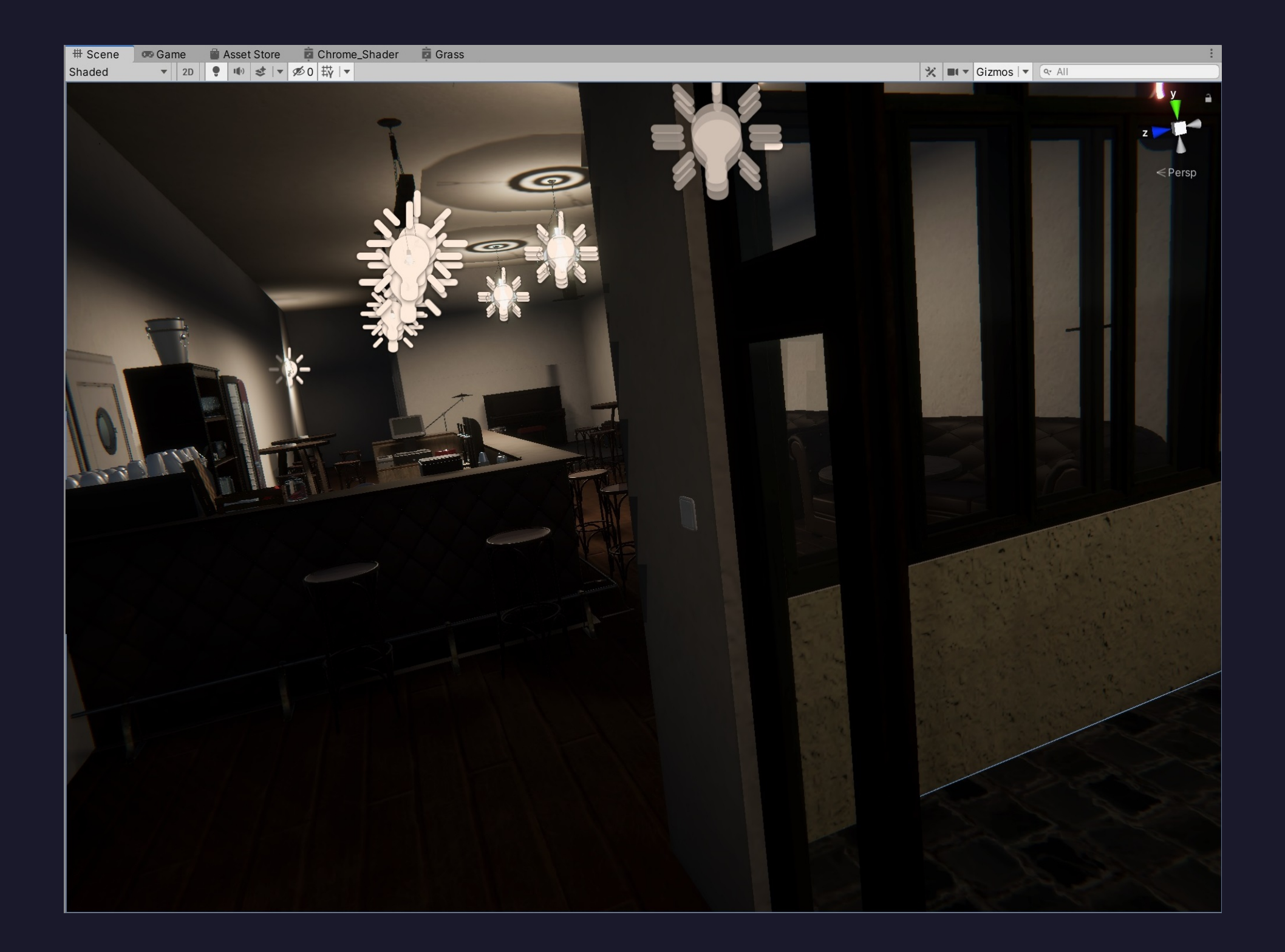